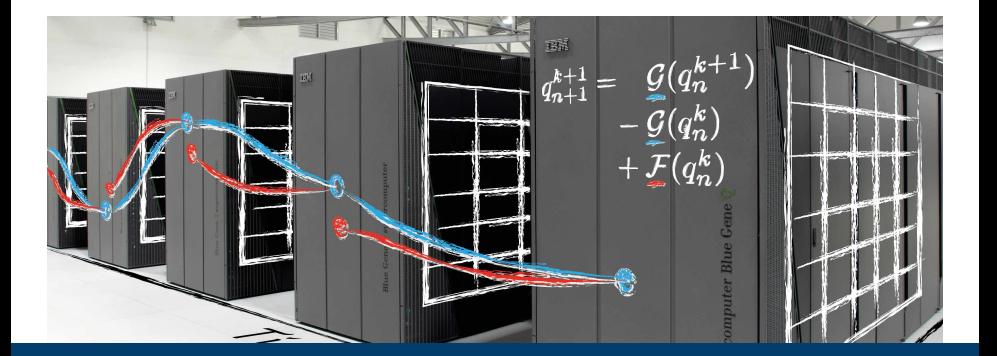

#### **Parallel-in-Time Integration with PFASST From prototyping to applications**

June 5, 2019 | Robert Speck | Jülich Supercomputing Centre

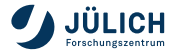

Member of the Helmholtz Association

#### **Collaborators**

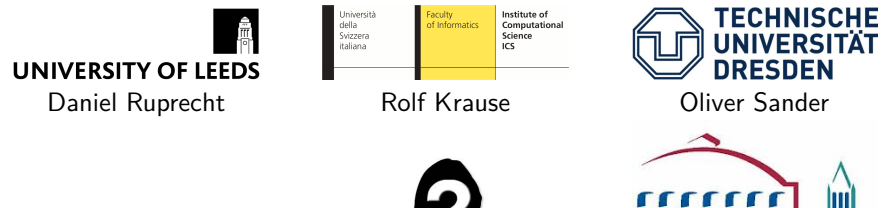

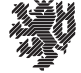

**BERGISCHE UNIVERSITÄT** WUPPERTAL

Matthias Bolten You? Michael Minion

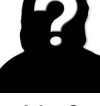

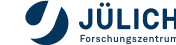

**BERKELEY LAB** 

## **Moore's law in HPC today**

**"The free lunch is over" (H.Sutter, 2005)**

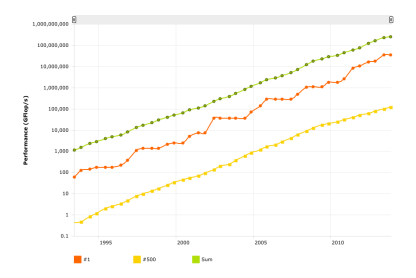

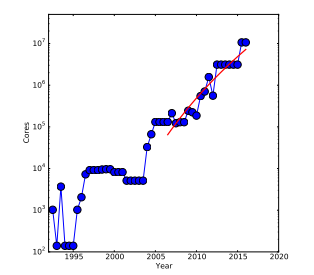

- (a) Performance of the world's 500 most powerful supercomputers.
- (b) Number of cores in the number one system in the Top 500 list.
- HPC systems already require multi-million way concurrency
- Need new numerical methods to provide this degree of parallelism

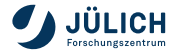

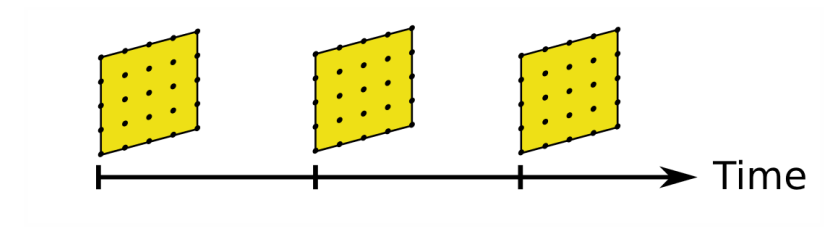

Figure: Time-stepping to solve time-dependent partial differential equations.

- Spatial parallelization reduces runtime **per time-step**
- Strong scaling saturates eventually because of communication
- Costs for **more time-steps** are not mitigated

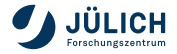

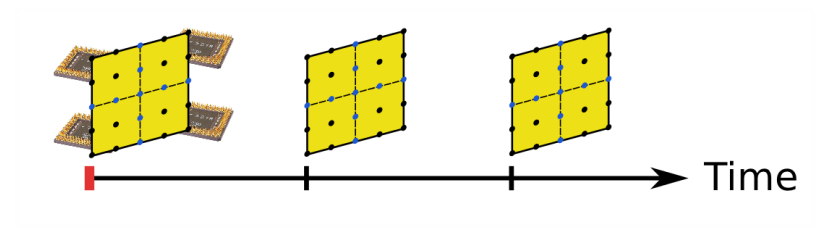

Figure: Time-stepping to solve time-dependent partial differential equations.

- Spatial parallelization reduces runtime **per time-step**
- Strong scaling saturates eventually because of communication
- Costs for **more time-steps** are not mitigated

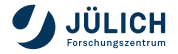

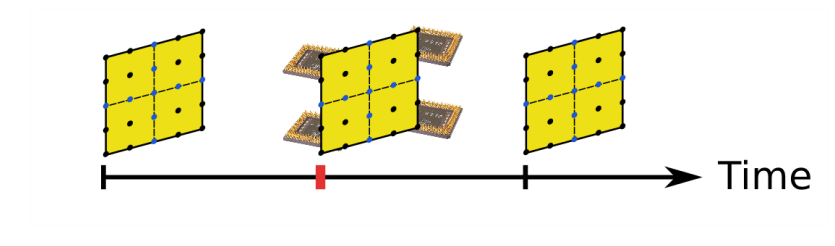

Figure: Time-stepping to solve time-dependent partial differential equations.

- Spatial parallelization reduces runtime **per time-step**
- Strong scaling saturates eventually because of communication
- Costs for **more time-steps** are not mitigated

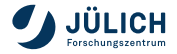

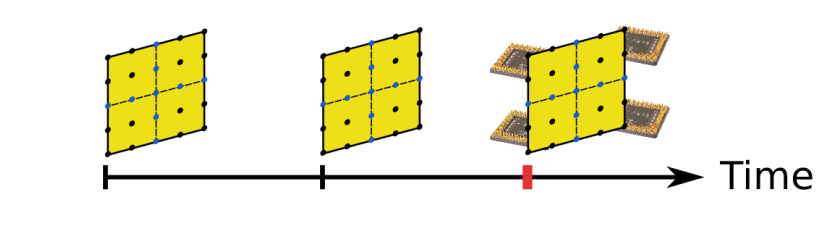

Figure: Time-stepping to solve time-dependent partial differential equations.

- Spatial parallelization reduces runtime **per time-step**
- Strong scaling saturates eventually because of communication
- Costs for **more time-steps** are not mitigated

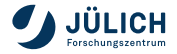

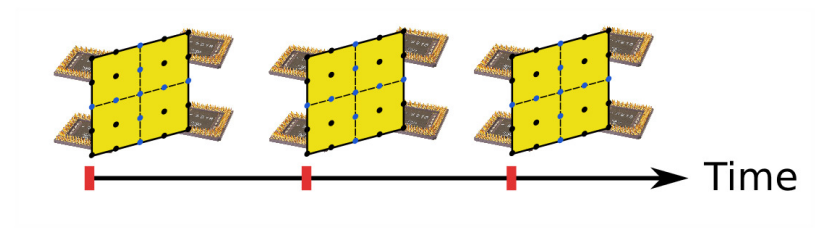

Figure: Time-stepping to solve time-dependent partial differential equations.

- Spatial parallelization reduces runtime **per time-step**
- Strong scaling saturates eventually because of communication
- Costs for **more time-steps** are not mitigated
- $\rightarrow$  Can we compute multiple time-steps simultaneously?

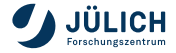

# **Parallel-in-Time ("PinT") approaches**

**"50 years of parallel-in-time integration", M. Gander ( CMCS, 2015)**

- **Interpolation-based approach (Nievergelt 1964)**
- Predictor-corrector approach (Miranker, Liniger 1967)
- **Parabolic or time multi-grid (Hackbusch 1984)** and (Horton 1992)
- Multiple shooting in time (Kiehl 1994)
- Parallel Runge-Kutta methods (e.g. Butcher 1997) H
- Parareal (Lions, Maday, Turinici 2001)
- PITA (Farhat, Chandesris 2003)
- Guided Simulations (Srinavasan, Chandra 2005)
- RIDC (Christlieb, Macdonald, Ong 2010)
- PFASST (Emmett, Minion 2012)
- **MGRIT** (Falgout et al 2014)
- ... and many more

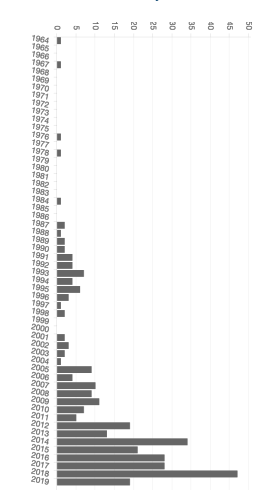

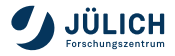

# **Parallel-in-Time ("PinT") approaches**

**"50 years of parallel-in-time integration", M. Gander ( CMCS, 2015)**

- **Interpolation-based approach (Nievergelt 1964)**
- Predictor-corrector approach (Miranker, Liniger 1967)
- **Parabolic or time multi-grid (Hackbusch 1984)** and (Horton 1992)
- Multiple shooting in time (Kiehl 1994)
- Parallel Runge-Kutta methods (e.g. Butcher 1997) H
- Parareal (Lions, Maday, Turinici 2001)
- PITA (Farhat, Chandesris 2003)
- Guided Simulations (Srinavasan, Chandra 2005)
- RIDC (Christlieb, Macdonald, Ong 2010)
- **PFASST (Emmett, Minion 2012)**
- **MGRIT** (Falgout et al 2014)
- ... and many more

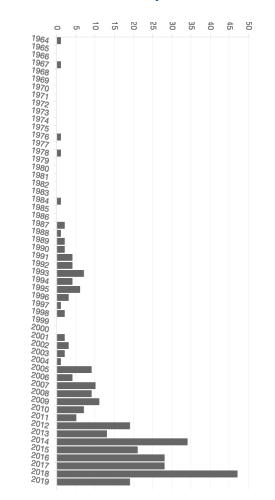

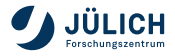

 $<$ math $>$ 

## **A quick algebraic introduction to PFASST**

**Basic building block: spectral deferred corrections (SDC)**

Consider the Picard form of an initial value problem on  $[T_0, T_1]$ 

$$
u(t)=u_0+\int_{T_0}^t f(u(s))ds,
$$

discretized using spectral quadrature rules with nodes  $t_m$ .

$$
u_m = u_0 + \Delta t QF(u) \approx u_0 + \int_{T_0}^{t_m} f(u(s))ds,
$$

then SDC methods can be seen as (clever) Gauß-Seidel iteration to solve this collocation problem for all  $u_m$ .

 $\Rightarrow$  Use this for block smoothing in space-time multigrid  $=$  **PFASST** 

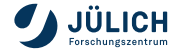

## **A quick algebraic introduction to PFASST**

**Basic building block: spectral deferred corrections (SDC)**

Consider the Picard form of an initial value problem on  $[T_0, T_1]$ 

$$
u(t)=u_0+\int_{T_0}^t f(u(s))ds,
$$

discretized using spectral quadrature rules with nodes  $t_m$ .

$$
(I - \Delta t QF)(\vec{u}) = \vec{u}_0
$$

then SDC methods can be seen as (clever) Gauß-Seidel iteration to solve this collocation problem for all  $u_m$ .

 $\Rightarrow$  Use this for block smoothing in space-time multigrid  $=$  **PFASST** 

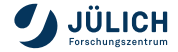

## **A quick algebraic introduction to PFASST**

**Multigrid for the composite collocation problem**

We now glue  $L$  time-steps together, using  $N$  to transfer information from step  $l$ to step  $l + 1$ . We get the composite collocation problem:

> $\sqrt{ }$  $\left\lfloor \right\rfloor$ I − ∆tQF −N I − ∆tQF . . . . . . −N I − ∆tQF  $\setminus$  $\Bigg\}$  $\sqrt{ }$  $\vert$  $\vec{u}_1$  $\vec{u}_2$ . . .  $\vec{u}_L$  $\setminus$  $\Bigg) =$  $\sqrt{ }$  $\overline{\phantom{a}}$  $\vec{u}_0$ 0 . . . 0  $\setminus$  $\Bigg\}$

#### **PFASST**:

- use (linear/FAS) multigrid to solve this system iteratively
- **shoother: parallel block Jacobi with SDC in the blocks**
- **Exercise-level solver: serial block Gauß-Seidel with SDC in the blocks**
- exploit cheapest coarse level to quickly propagate information forward in time

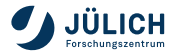

 $\langle$ /math $\rangle$ 

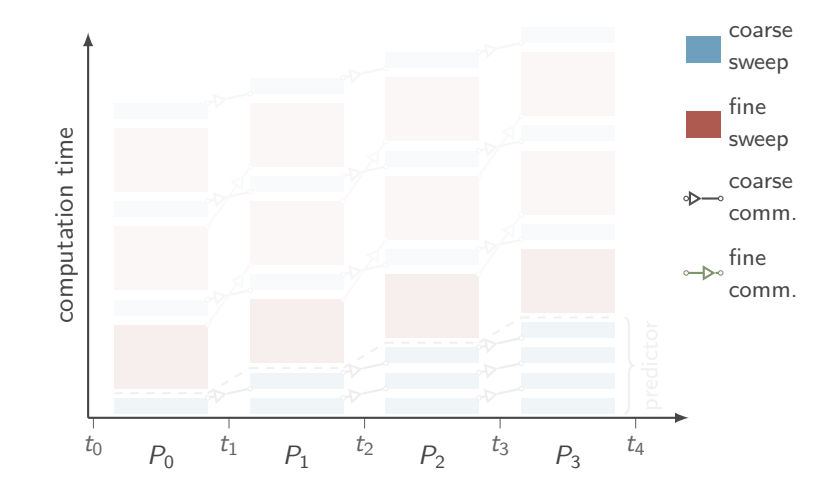

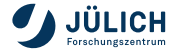

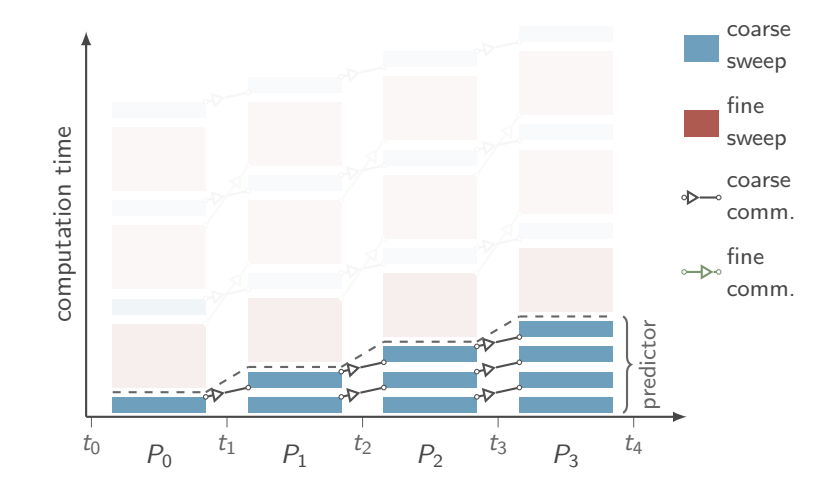

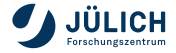

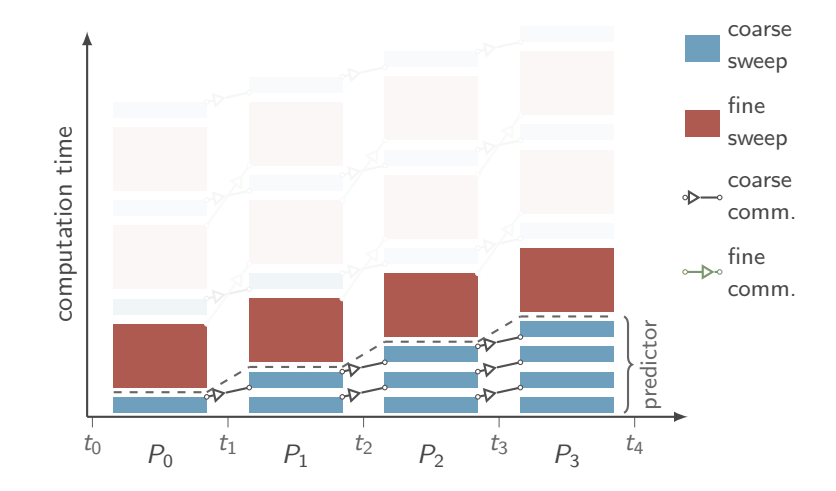

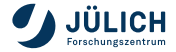

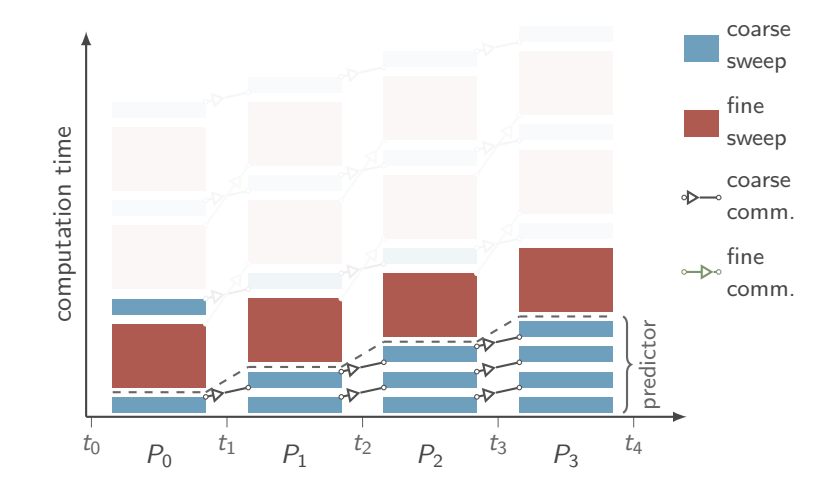

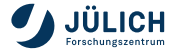

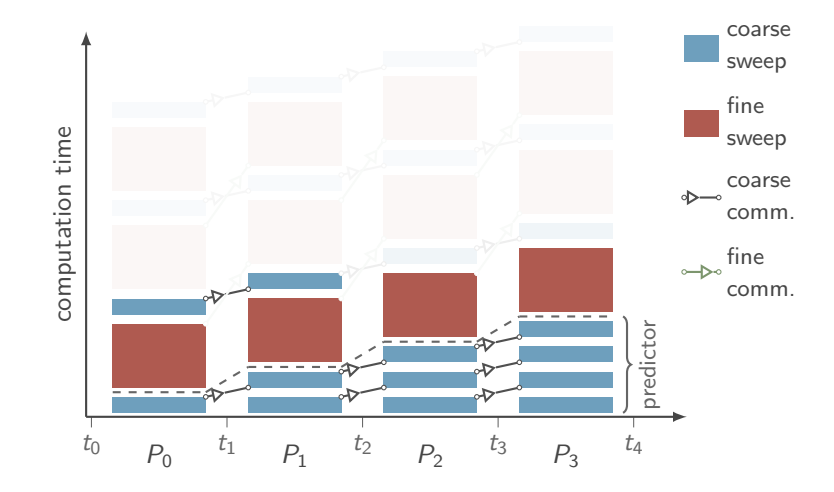

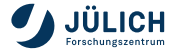

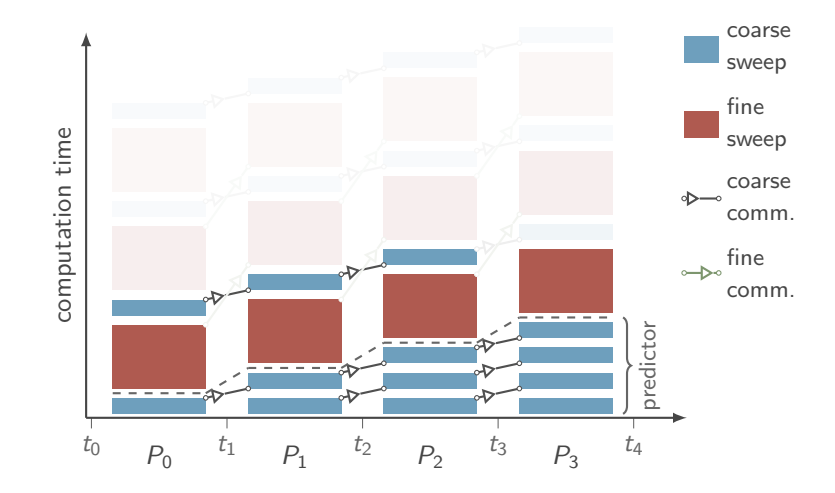

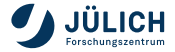

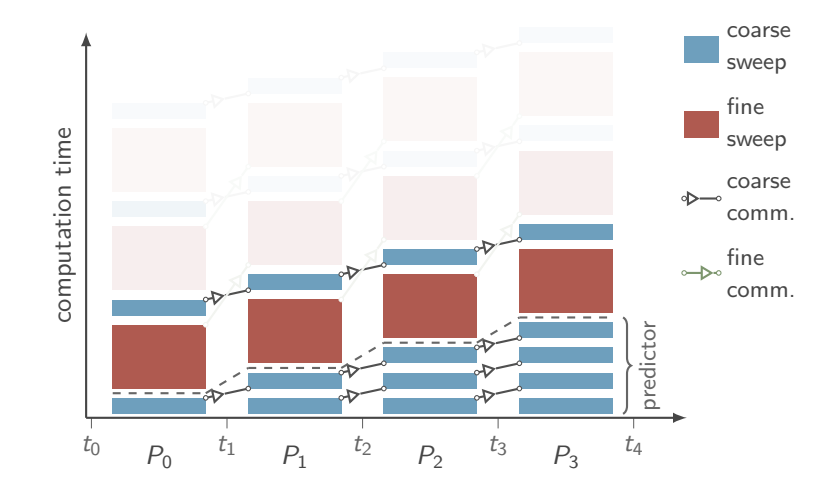

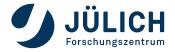

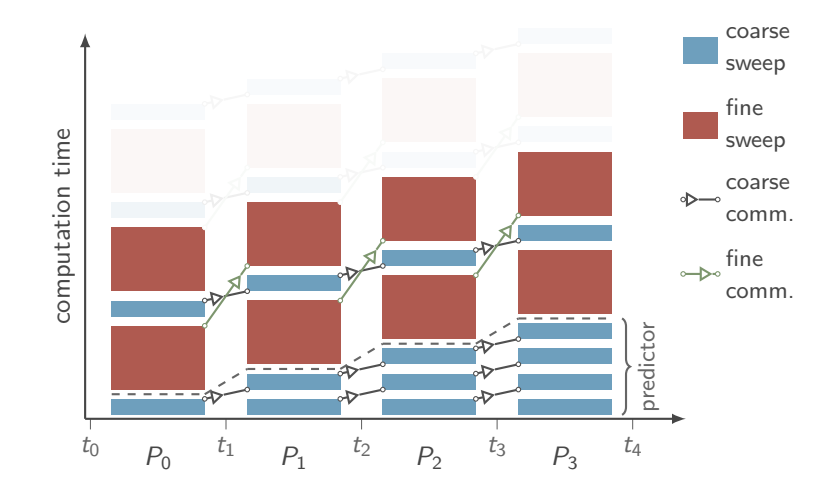

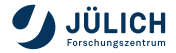

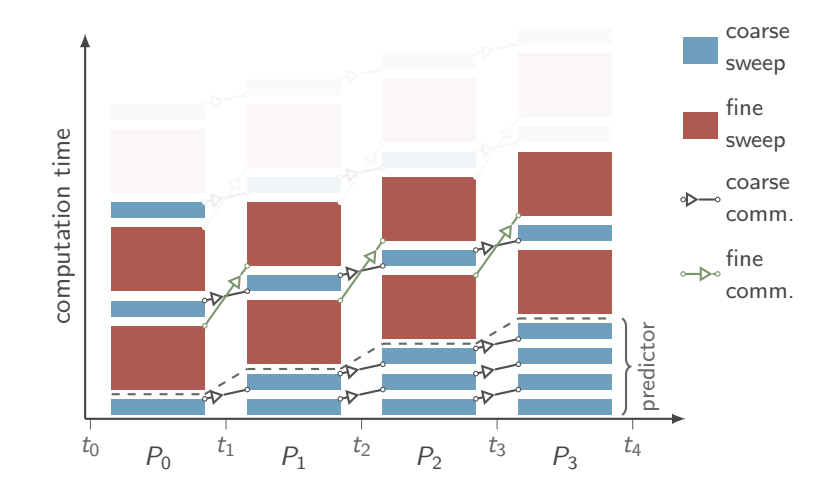

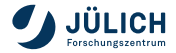

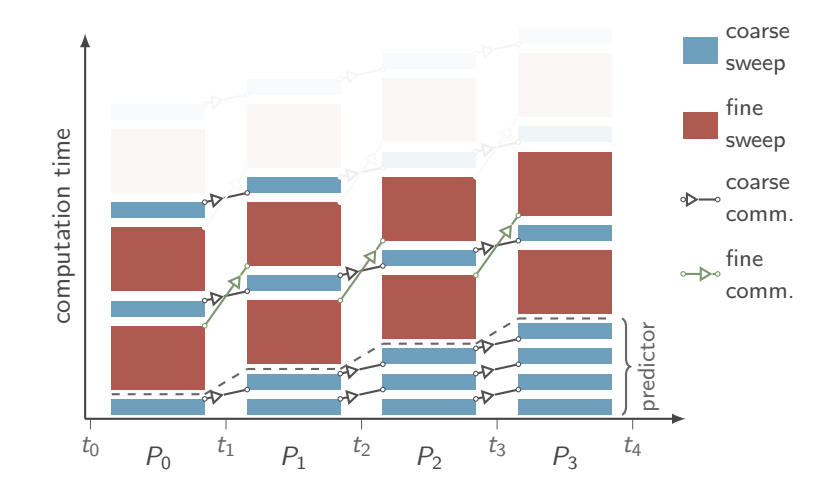

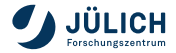

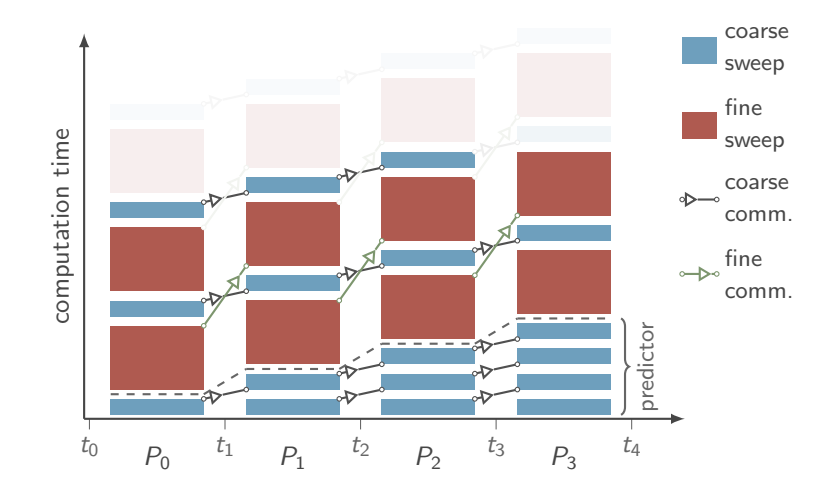

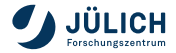

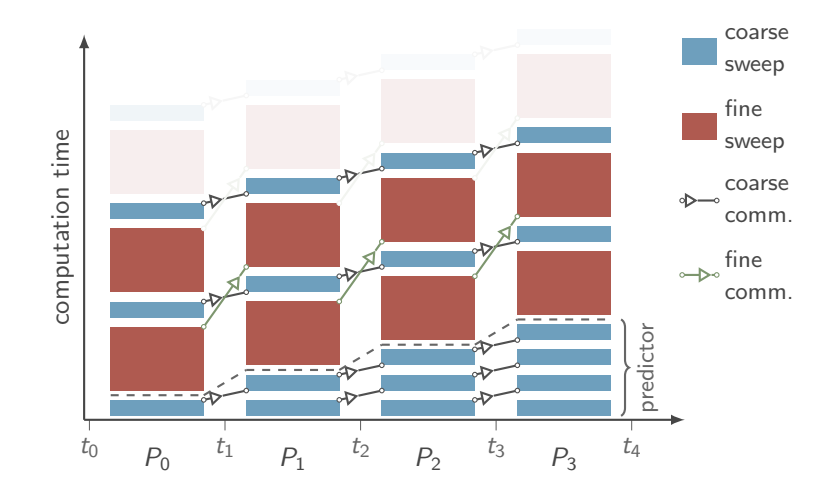

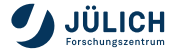

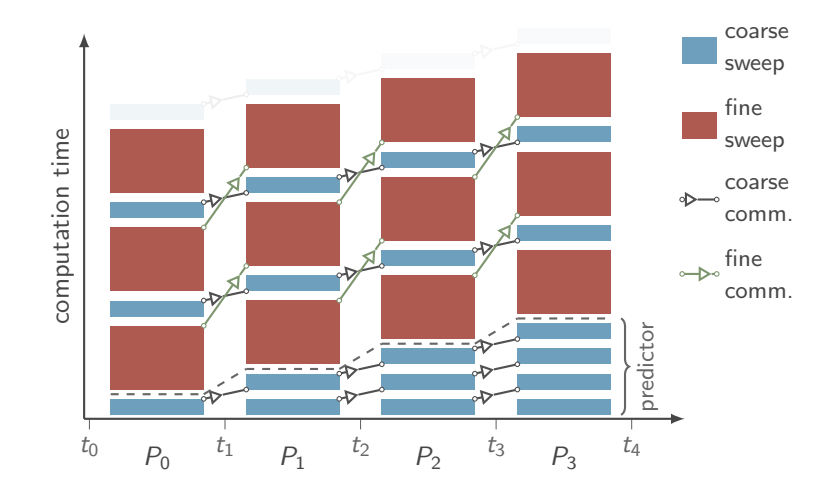

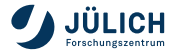

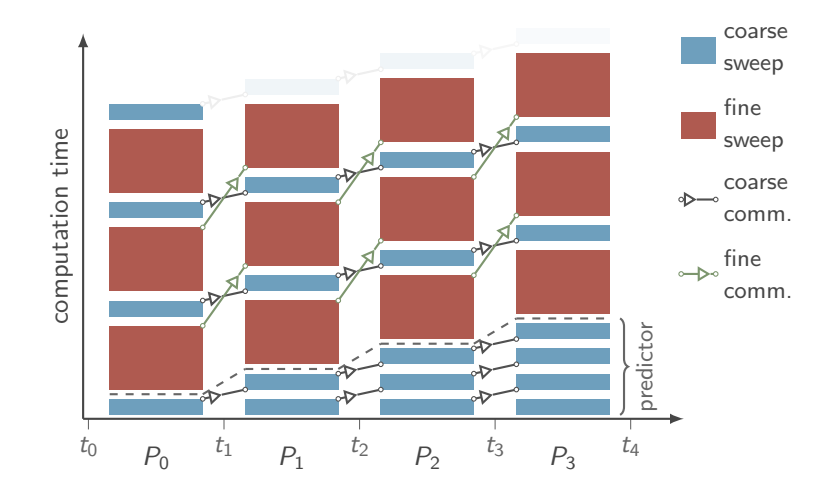

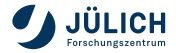

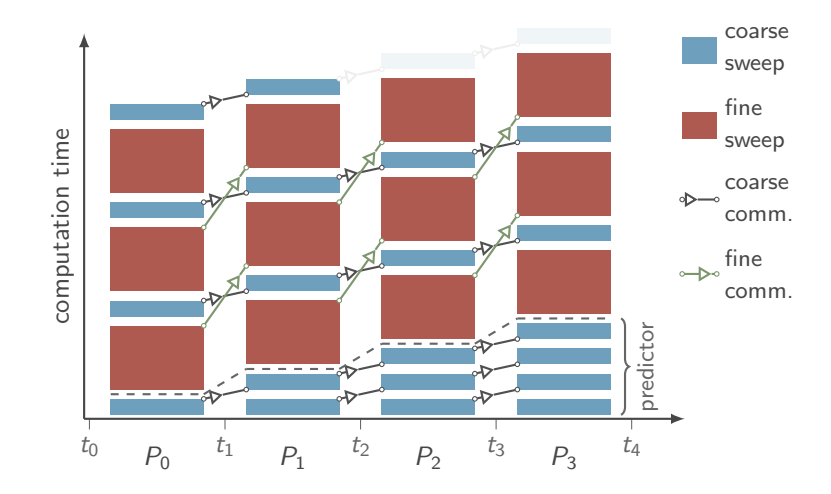

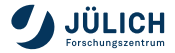

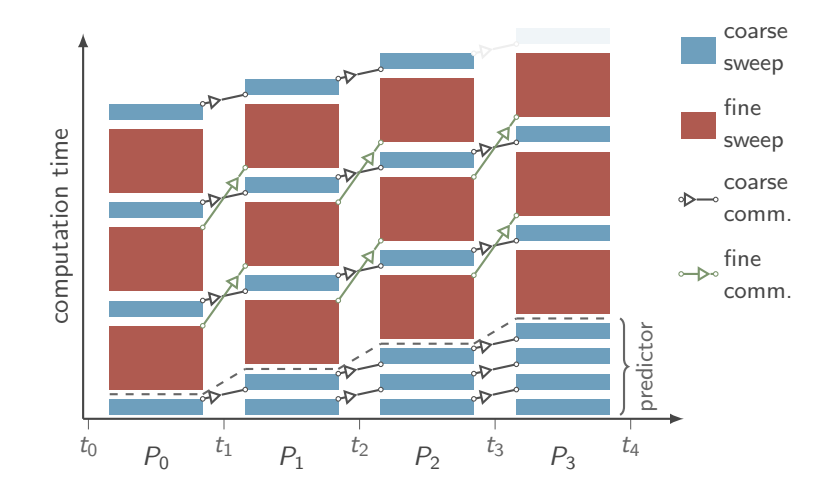

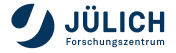

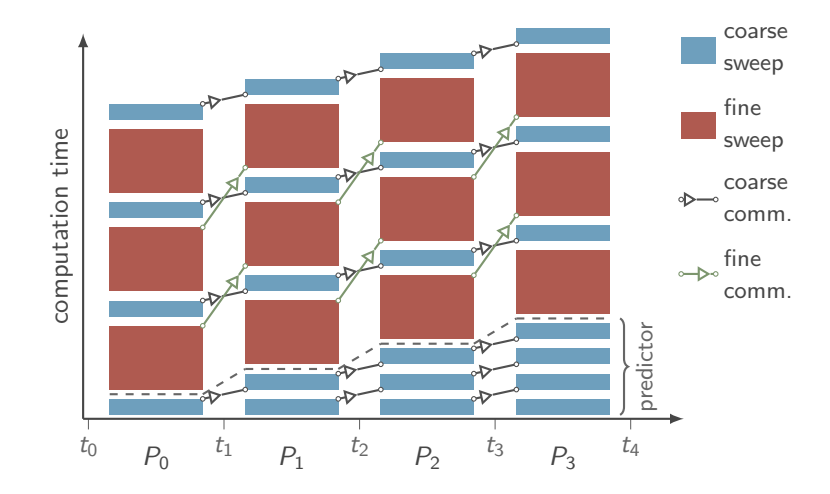

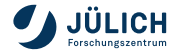

## **PFASST implementations**

FAQ: "Is it hard to use PFASST?"

#### Yes

- ... if you already have a full-fledged application or
- $\blacksquare$ ... if you need/want your own time integrator

No

- ... if your code allows access to the ODE's right-hand side etc. or
- ... if you already work with spectral deferred corrections

To cover as many scenarios as possible, you can choose between 3 codes:

- 1 the prototyping framework pySDC
- 2 the standalone HPC code libpfasst
- **B** the DUNE module dune-PFASST

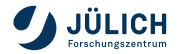

## **PFASST implementations**

FAQ: "Is it hard to use PFASST?"

#### Yes

- ... if you already have a full-fledged application or
- $\blacksquare$ ... if you need/want your own time integrator

No

- ... if your code allows access to the ODE's right-hand side etc. or
- ... if you already work with spectral deferred corrections

To cover as many scenarios as possible, you can choose between 3 codes:

- 1 the prototyping framework pySDC the "playground"
- **2** the standalone HPC code libpfasst the "library"
- **3** the DUNE module dune-PFASST the "specialist"

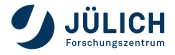

# **pySDC - the playground**

Landing page: <http://www.parallel-in-time.org/pySDC>

Properties:

- purpose: prototyping, education, easy access, "test before you invest"
- not optimized, but well-documented, Python

Features:

- many variants of SDC and PFASST
- many examples, from heat equation to particles in an electromagnetic field
- can use whatever data structure and solvers you want (e.g. FEniCS)

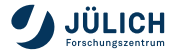

# **Other cool things**

#### Fault tolerance playground

- $\blacksquare$  PinT + ABFT
- **Protect against bitflips**
- Recover after data loss
- **Testbed for ideas**

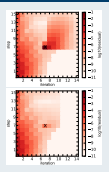

#### Hamiltonian problems

- Newton's eqs of motion
- **basis:** velocity-Verlet
- From toy problems...
- ...to MD, someday?

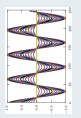

#### PETSc integration

- **PETSc's data structures**
- **PETSc's parallelization**
- **Integrators for Parareal?**
- **Work in progress...**

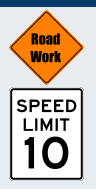

#### Continuous integration

- GitHub Pages...
- **...and Travis-CI**
- **Core features testing**
- Reproduce paper results

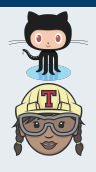

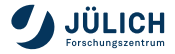

## **Why have more codes?**

#### pySDC's pros

- many features from the SDC and PFASST universe
- code is close to formulas in publications
- well-documented, tutorials, many examples to copy from
- easy to install, easy to port, easy to use

#### pySDC's cons

- no memory optimization, no tuning for speed
- hard to convince people to use Python for production
- hard to use within large, existing applications

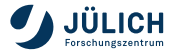

## **Why have more codes?**

#### pySDC's pros

- many features from the SDC and PFASST universe
- code is close to formulas in publications
- well-documented, tutorials, many examples to copy from
- easy to install, easy to port, easy to use

#### pySDC's cons

- no memory optimization, no tuning for speed
- hard to convince people to use Python for production
- hard to use within large, existing applications

To integrate PFASST into existing applications/frameworks, we need dedicated implementations.. the "specialists".

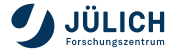

## **Three takeaways**

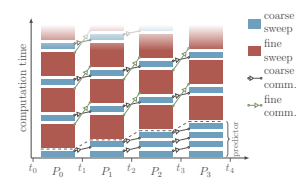

**Parallel-in-Time integration** with PFASST (and others) can help you to overcome scaling limits

A good place to start with SDC and PFASST, to run first examples and to test your ideas: **pySDC** images/lego-pile.jpg

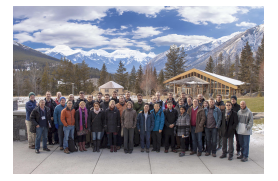

**Libraries vs. specialists**: community needs both to make progress in numerics, codes and applications

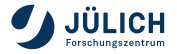

## **Three takeaways**

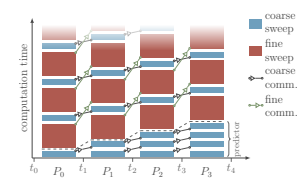

**Parallel-in-Time integration** with PFASST (and others) can help you to overcome scaling limits

A good place to start with SDC and PFASST, to run first examples and to test your ideas: **pySDC** images/lego-pile.jpg

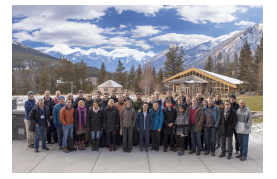

**Libraries**  $\overline{\mathbf{w}}$  specialists: community needs both to make progress in numerics, codes and applications

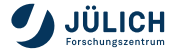

## **The PinT Community**

To learn more about PinT check out the website

<www.parallel-in-time.org>

and/or join one of the PinT Workshops, e.g.

#### 9th Workshop on Parallel-in-Time Integration

- June 8-12, 2020
- **Michigan, USA**
- organized by Ben Ong and others

Also, there is a mailing list, join by writing to

<parallelintime+subscribe@googlegroups.com>

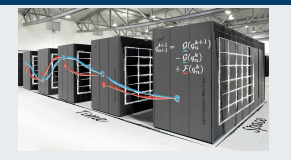

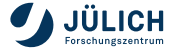